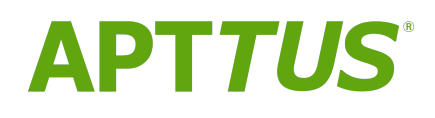

# Billing Management On Salesforce Spring 2018 Release Notes

23 April 2018

# **Table Of Contents**

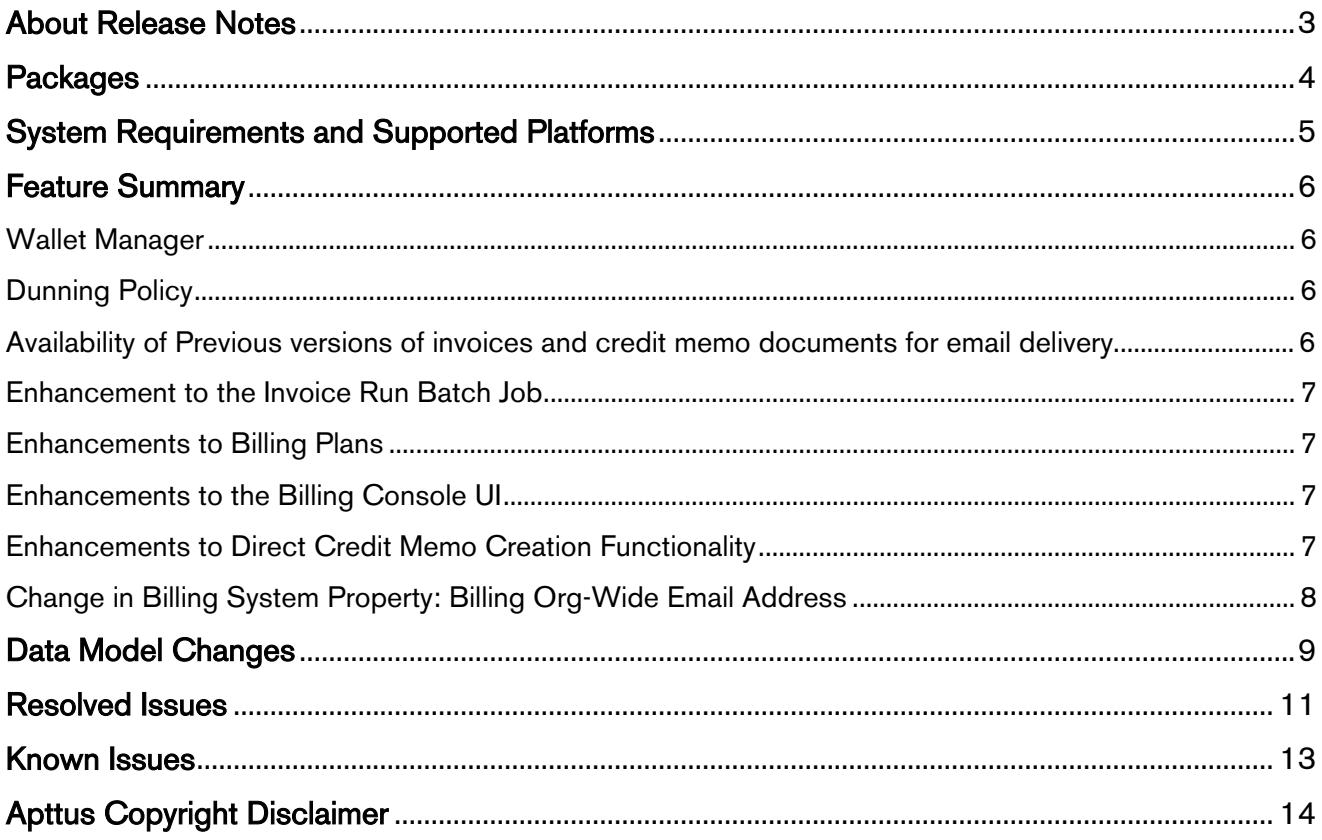

## <span id="page-2-0"></span>About Release Notes

Apttus Release Notes contain the following information about this release:

- [Packages](#page-3-0) that are required to upgrade to this release
- [System Requirements and Supported Platforms:](#page-4-0) Information pertaining to the requirements and recommendations you must consider before you proceed with the installation.
- [Feature Summary:](#page-5-0) high-level descriptions of new features and enhancements to existing features, with links to Get Started topics to help you set up and use the new feature or enhancement.
- [Data Model Changes](#page-8-0) from the previous major release
- [Resolved Issues](#page-10-0)
- [Known Issues](#page-12-0)
- $\bigoplus$  This documentation may contain descriptions of software features that are optional and for which  $\qquad$ you may not have purchased a license. As a result, your specific software solution and/or implementation may differ from those described in this document. Please contact your CSM or AE for information on your specific features and licensing.

# <span id="page-3-0"></span>Packages

The following packages and dependent packages are required to upgrade to this release. The packages marked as (New) are new packages for this release and must be installed to upgrade to this version.

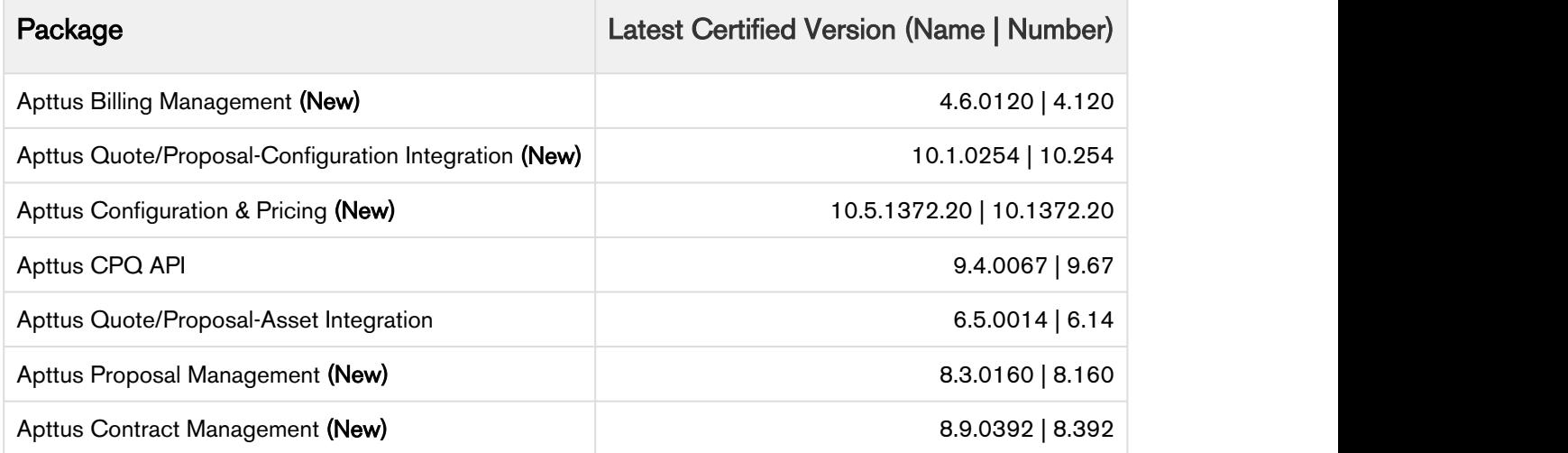

## <span id="page-4-0"></span>System Requirements and Supported Platforms

The following table lists the minimum requirements for installing and using Apttus Billing Management.

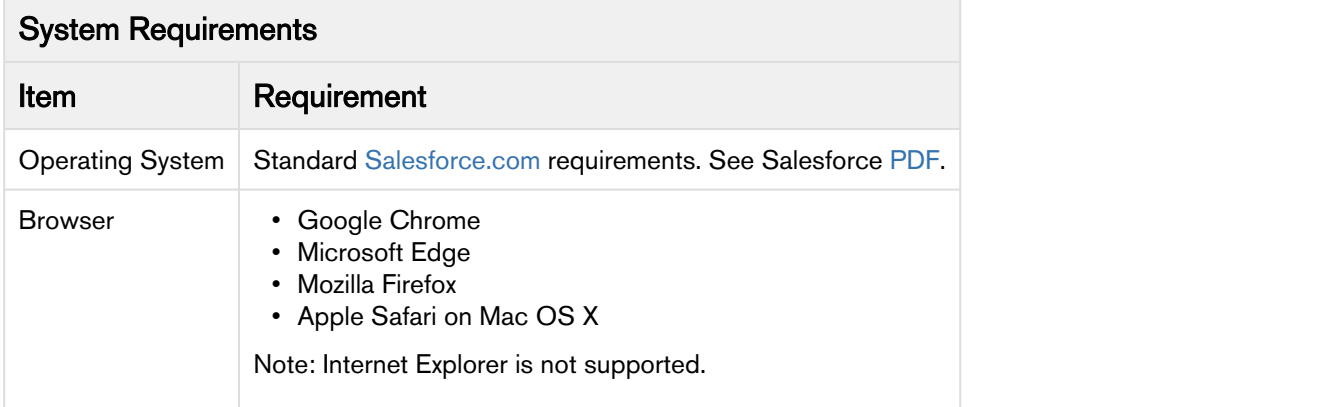

## <span id="page-5-0"></span>Feature Summary

This release introduces the following features and enhancements:

- Wallet Manager
- Dunning Policy
- Availability of Previous versions of invoices and credit memo documents for email delivery
- Enhancement to the Invoice Run Batch Job
- Enhancements to Billing Plans
- Enhancements to the Billing Console UI
- Enhancements to Direct Credit Memo Creation Functionality
- Change in Billing System Property: Billing Org-Wide Email Address

### <span id="page-5-1"></span>Wallet Manager

Apttus Billing Management introduces the wallet manager, which allows you to manage funds in wallets through a single click. You can perform the following actions through the wallet manager: **atureSummary**<br>
• Wallet Manager<br>
• Wallet Manager<br>
• Dunning Policy<br>
• Availability of Previous versions of invoices and credit memo documents for em<br>
• Enhancements to be livroice Run Batch Job<br>
• Enhancements to Billin **RivalSummary**<br>
• Wallet Manager<br>
• Duality of Provious versions of invoices and credit memo documents for em<br>
• Enhancements to the Invoice Run Batch Job<br>
• Enhancements to the Invoice Run Batch Job<br>
• Enhancements to th **Rummary**<br>
• Helase introduces the following features and enhancements:<br>
• Wallet Manager<br>
• Dunning Policy<br>
• Availability of Previous versions of invoices and credit memo documents for em<br>
• Enhancements to Billing Plans **Example 19 Constrainers**<br>
• Wallet Manager<br>
• Dunning Policy<br>
• Dunning Policy<br>
• Availability of Previous versions of invoices and credit memo documents for em<br>
• Enhancements to Billing Ram<br>
• Enhancements to Billing Co

- 
- 
- 
- 

### Get Started

For details on configuring the wallet manager, refer to Wallet Manager Configurations.

For details on using the wallet manager, refer to Wallet Manager.

### <span id="page-5-2"></span>Dunning Policy

Dunning Policy is a formalized notification process to follow up on delayed payments. The policy enables you to send multiple email reminders to your customers when they have missed the invoice due date. You can also set different email templates for different reminders.

### Get Started

For more details on dunning policy, refer to [Dunning Policy.](https://docsandbox.apttus.com/display/BMSFSPR18AG/Dunning+Policy)

## <span id="page-5-3"></span>Availability of Previous versions of invoices and credit memo documents for email **delivery**

You can select any version of invoice or credit memo document when using the Manual Send Invoice Email and Send Credit Memo Email functionality.

### Get Started

For more details, refer to [Sending Credit Memo Email](https://docsandbox.apttus.com/display/BMSFSPR18UG/Sending+Credit+Memo+Email) or [Sending an Invoice Email.](https://docsandbox.apttus.com/display/BMSFSPR18UG/Sending+an+Invoice+Email)

### <span id="page-6-0"></span>Enhancement to the Invoice Run Batch Job

Invoice Run now runs for an indefinite time if you do not specify the Schedule Run To date while creating a scheduled Invoice Run batch job.

### Get Started

For more details on invoice tun, refer to [Scheduling Options.](https://docsandbox.apttus.com/display/BMSFSPR18UG/Scheduling+Options)

### <span id="page-6-1"></span>Enhancements to Billing Plans

Apttus Billing Management introduces the following enhancements to Billing Plans:

- Billing Plan UI is updated to make it more user-friendly.
- Full Term Payment Method
- Billing plans for Asset-Based Ordering.
- Billing plans for changes in quote line items.
- Custom field for calculating the amount and percentage value to 10 decimal places.

#### Get Started

For more details on billing plans, refer to [Billing Plans.](https://docsandbox.apttus.com/display/BMSFSPR18UG/Billing+Plans)

### <span id="page-6-2"></span>Enhancements to the Billing Console UI

The Billing Console UI is revamped to make it more user-friendly. It is also enhanced to include links for Dunning Policy and Dunning Policy Email Templates.

#### Get Started

For more details on billing console, refer to [Navigating Apttus Billing Management.](https://docsandbox.apttus.com/display/BMSFSPR18UG/Navigating+Apttus+Billing+Management)

### <span id="page-6-3"></span>Enhancements to Direct Credit Memo Creation Functionality

Billing Management introduces the following enhancements to the Direct Credit Memo functionality:

- Approving a Credit Memo updates the Total Due Amount of the invoice.
- Approving a Credit Memo creates a Destination A/R Related Transaction entry.
- Configurable display fields on Create Credit Memo page.
- Ability to exclude a credit memo from the invoice.

#### Get Started

For more details on the direct credit memo functionality, refer to [Generating Credit Memos from Invoice.](https://docsandbox.apttus.com/display/BMSFSPR18UG/From+Invoice)

## <span id="page-7-0"></span>Change in Billing System Property: Billing Org-Wide Email Address

To set an org-wide email address for all your billing emails, register the Email Id instead of the Display Name in Billing System Properties → Billing Org-Wide Email Address.

### Get Started

For more details on Billing System Properties, refer to [Billing System Properties.](https://docsandbox.apttus.com/display/BMSFSPR18AG/Billing+System+Properties)

# <span id="page-8-0"></span>Data Model Changes

The following table lists the data model changes from the Winter 2017 release to Spring 2018 release.

#### **Note** that the contract of the contract of the contract of the contract of the contract of the contract of the contract of the contract of the contract of the contract of the contract of the contract of the contract of th (i) Note

The System/User column in the following table indicates whether the field is used by the System only (System), or if the field may be used for integration updates (User).

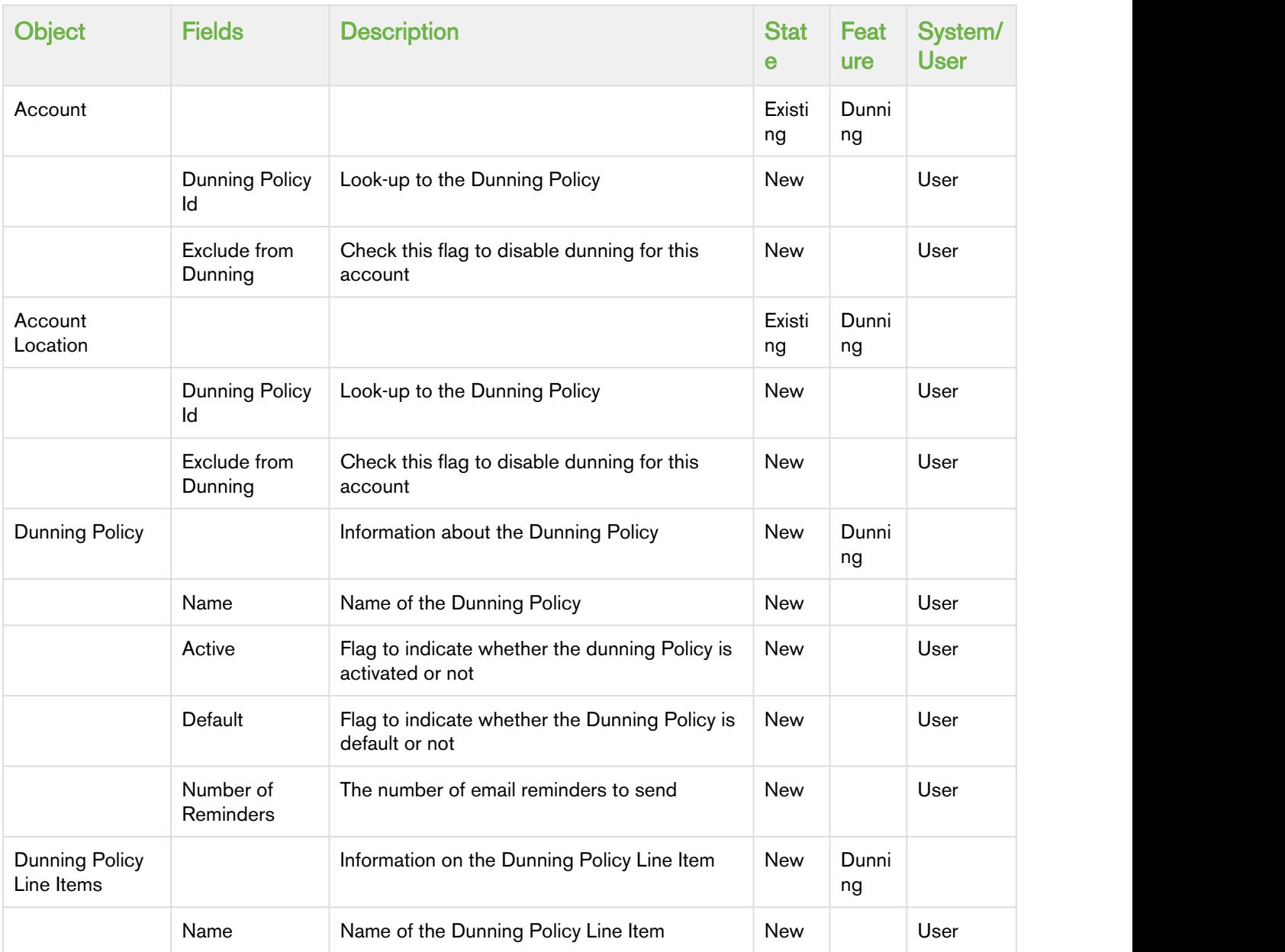

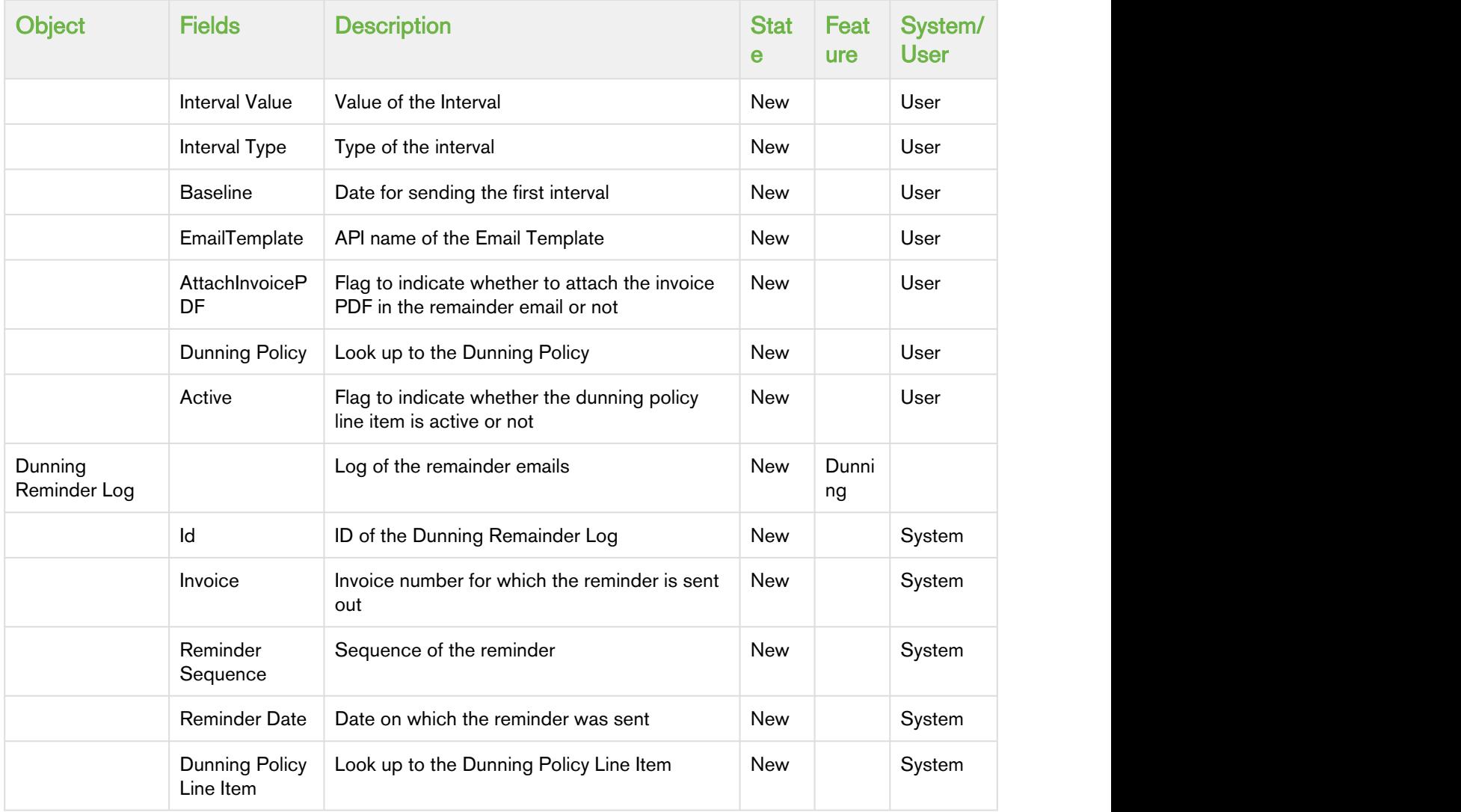

## <span id="page-10-0"></span>Resolved Issues

The following table represents issue resolved in this release.

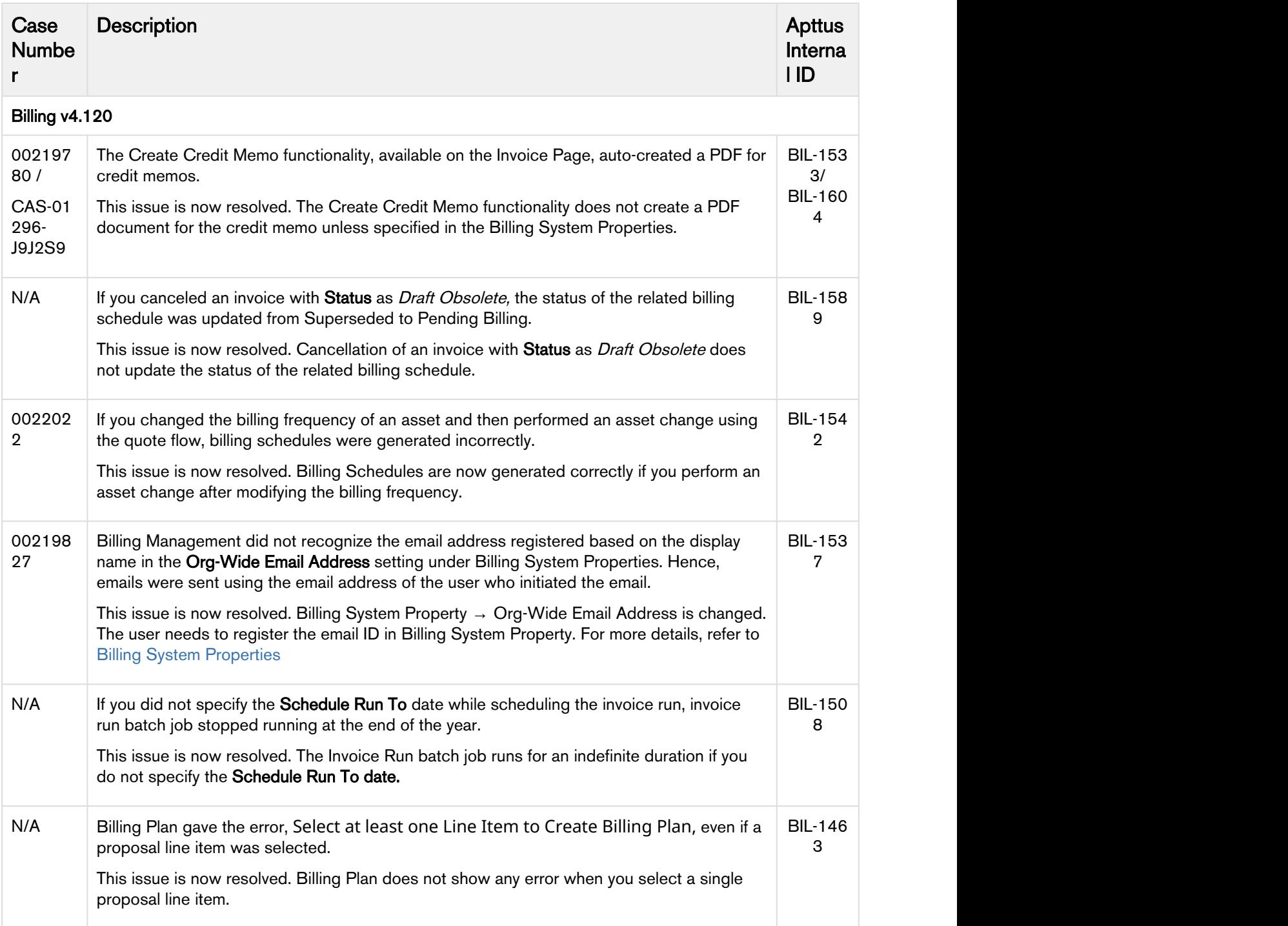

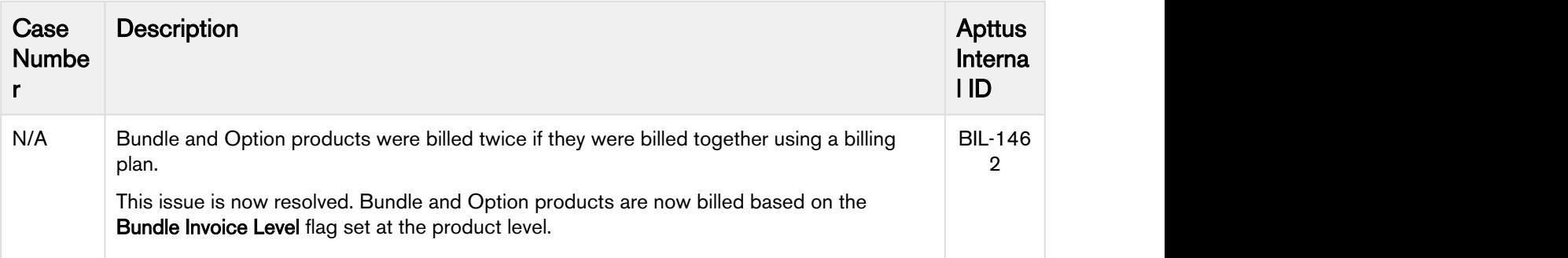

## <span id="page-12-0"></span>Known Issues

There are no known issues in this release.

# <span id="page-13-0"></span>Apttus Copyright Disclaimer

Copyright © 2018 Apttus Corporation ("Apttus") and/or its affiliates. All rights reserved.

No part of this document, or any information linked to or referenced herein, may be reproduced, distributed, or transmitted in any form or by any means, including photocopying, recording, or other electronic or mechanical methods, without the prior written consent of Apttus. All information contained herein is subject to change without notice and is not warranted to be error free.

This document may describe certain features and functionality of software that Apttus makes available for use under a license agreement containing restrictions on use and disclosure and are protected by intellectual property laws. Except as expressly permitted in your license agreement or allowed by law, you may not, in any form, or by any means, use, copy, reproduce, translate, broadcast, modify, license, transmit, distribute, exhibit, perform, publish, or display any part of the software. Reverse engineering, disassembly, decompilation of, or the creation of derivative work(s) from, the software is strictly prohibited. Additionally, this document may contain descriptions of software modules that are optional and for which you may not have purchased a license. As a result, your specific software solution and/or implementation may differ from those described in this document.

U.S. GOVERNMENT END USERS: Apttus software, including any operating system(s), integrated software, any programs installed on the hardware, and/or documentation, delivered to U.S. Government end users are "commercial computer software" pursuant to the applicable Federal Acquisition Regulation and agency-specific supplemental regulations. As such, use, duplication, disclosure, modification, and adaptation of the programs, including any operating system, integrated software, any programs installed on the hardware, and/or documentation, shall be subject to license terms and license restrictions applicable to the programs. No other rights are granted to the U.S. Government.

Neither the software nor the documentation were developed or intended for use in any inherently dangerous applications, including applications that may create a risk of personal injury. If you use this software or hardware in dangerous applications, then you shall be responsible to take all appropriate failsafe, backup, redundancy, and other measures to ensure its safe use. Apttus and its affiliates disclaim any liability for any damages caused by use of this software or hardware in dangerous applications.

Apttus and X-Author are registered trademarks of Apttus and/or its affiliates.

The documentation and/or software may provide links to Web sites and access to content, products, and services from third parties. Apttus is not responsible for the availability of, or any content provided by third parties. You bear all risks associated with the use of such content. If you choose to purchase any products or services from a third party, the relationship is directly between you and the third party. Apttus is not responsible for: (a) the quality of third-party products or services; or (b) fulfilling any of the terms of the agreement with the third party, including delivery of products or services and warranty obligations related to purchased products or services. Apttus is not responsible for any loss or damage of any sort that you may incur from dealing with any third party.

For additional resources and support, please visit <https://apttusportal.force.com/community>.